## **ماهو مفهوم برمجة الكائنات (Programming Oriented-Object(**

قبل أن أبتدأ في مفهوم برمجة الكائنات نحتاج أن نضع قاعدة مهمة لكي نستطيع أن نفهم ماهو مفهوم برمجة (Object-Oriented Programming)الكائنات

# **كل شيء عبارة عن كائن Object an is things Every**

لقد وضعنا هذا الإفتراض لأن كل شي تراه بالعين المجردة والغير مجردة عبارة عن كائن

**لاذا إفترضنا أن كل شي عبارة عن كائن ؟** إفترضنا هذا الإفتراض لأن كل كائن يتكون من: (Properties, Attributes) خصائص .1

(Action, Methods, Behaviour) أفعال .2

والن بما أننا إعتبرنا أن كل شيء عبارة عن كائن فذلك يدل على أن كل شي له خصائص و أفعال

#### **خصائص الكائن (Attributes ,Properties(:**

هي كل شي بالكائن ول تفارقه أبدا (هي مواصفات الكائن) وأقرب مثال على ذلك {النسان} لنرى ماهي خصائص النسان:

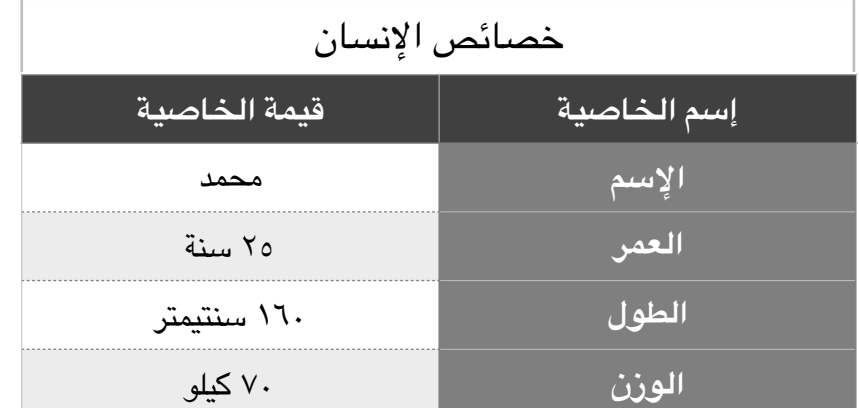

لقد ذكرنا بالسابق بعض الخصائص الخاصة بالنسان (هل هذه الخصائص تفارق النسان ؟). فهذا بدل على أن كل شي تضع عليه عينيك يعتبر كائن وسوف أذكر تعريف توضيحي أخير

**كل شي يأتي على صيغة (Value = Name (يعتبر خاصية من خصائص الكائن**

#### **:(Action, Methods, Behaviour) الكائن أفعال**

هي كل ما يستطيع القيام به الكائن بما إننا إفترضنا أن النسان كائن وله خصائص فلبد من أن له أفعال وأفعاله كالتالي: • الحركة • الشي

• الركض

ويوجد غيرها الكثير من الفعال

في هذا الرسم نختصر كل الكلم الكتوب إعله

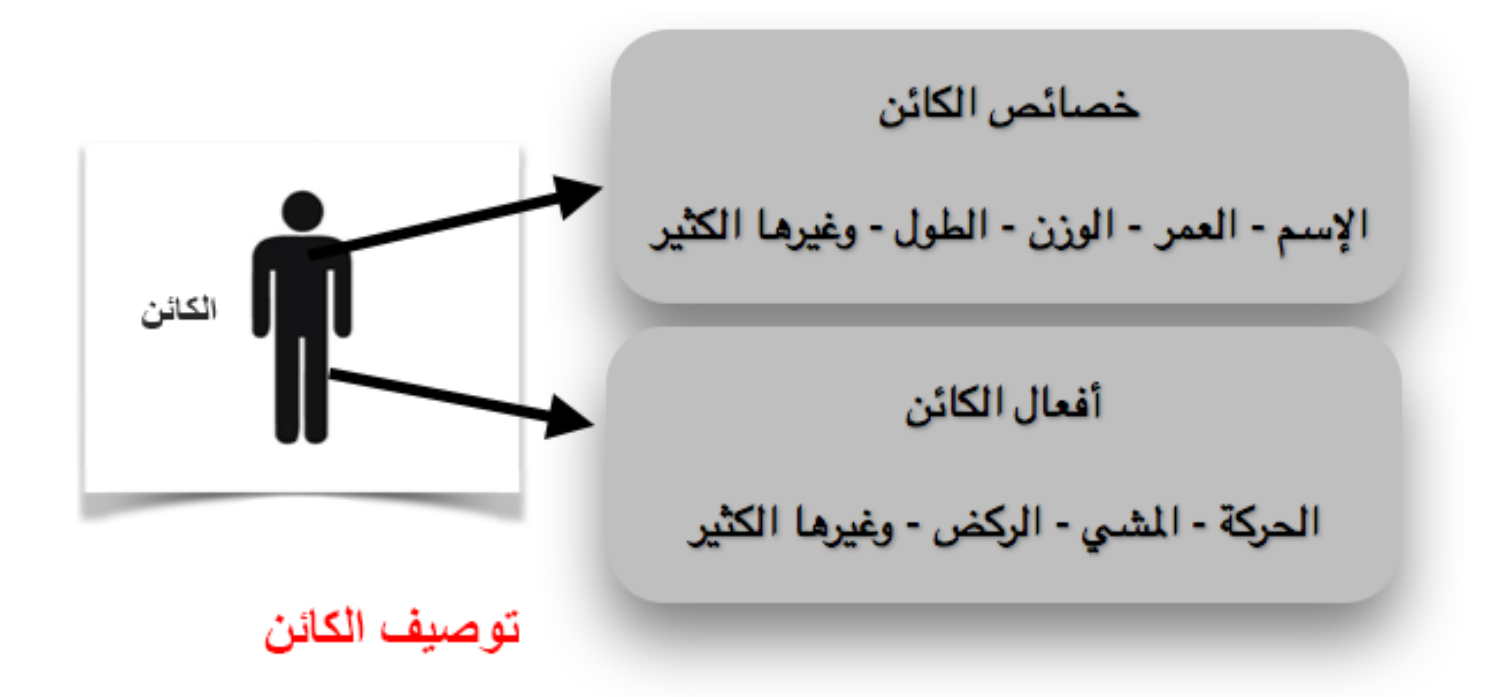

لو تلاحظ أننا إلى الآن لم نتحدث عن أي شي له علاقة بالبرمجة فسوف يكون سؤالك ماهي العلقة بهذا الكلم في البرمجة

#### **تمثيل مفهوم برمجة الكائنات في البرمجة:**

لكي نقوم بربط مفهوم الكائنات بالبرمجة نحتاج أن نفهم ماهو الـ(Class (و (Object(

**الـ(Class(:** هو عبارة عن كائن. **الـ(Object(:** هو عبارة عن كائن

كلها نفس العنى ماهو الفرق بينهم !!!!!!

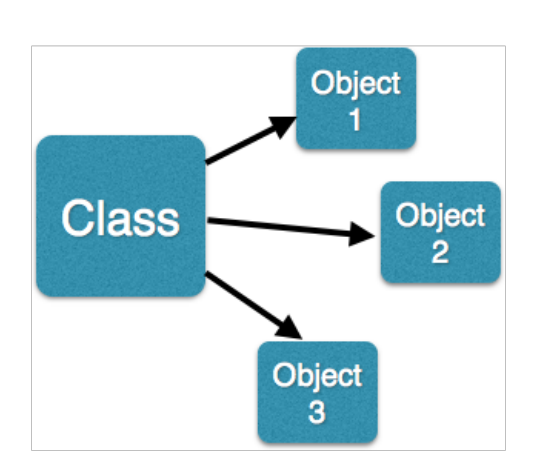

من الصورة أعله نفهم أن الـ(Object (عبارة عن نسخه من الـ(Class(

**مثال توضيحي:**

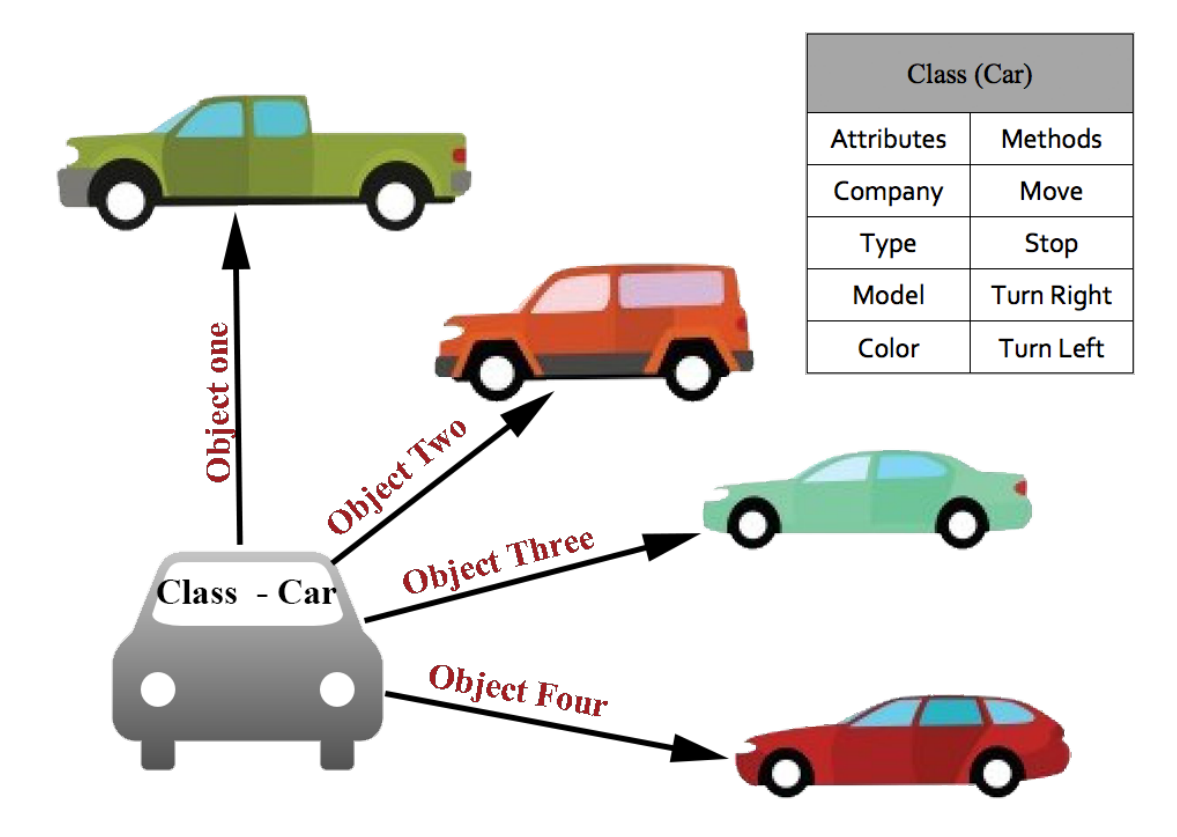

#### **كيف تتعامل لغات البرمجة مع الـ(Classes (و الـ(Objects (؟**

لكي تتعامل لغات البرمجة مع الـ(Classes (و الـ(Objects (نحتاج لتمثيل الخصائص والفعال كالتالي:

- (Variables) التغيرات) Properties, Attributes) الخصائص
	- (Function) الدوال) Action, Methods, Behaviour) الفعال

والن أصبح الـ(Class (و الـ(Object (عبارة عن مجموعة من التغيرات والدوال

**تنبيه:** ل بد من إنشاء الـ(Class (لكي نتمكن من إنشاء الـ(Object(

#### **مثال برمجي يطبق البرمجة بالكائنات:**

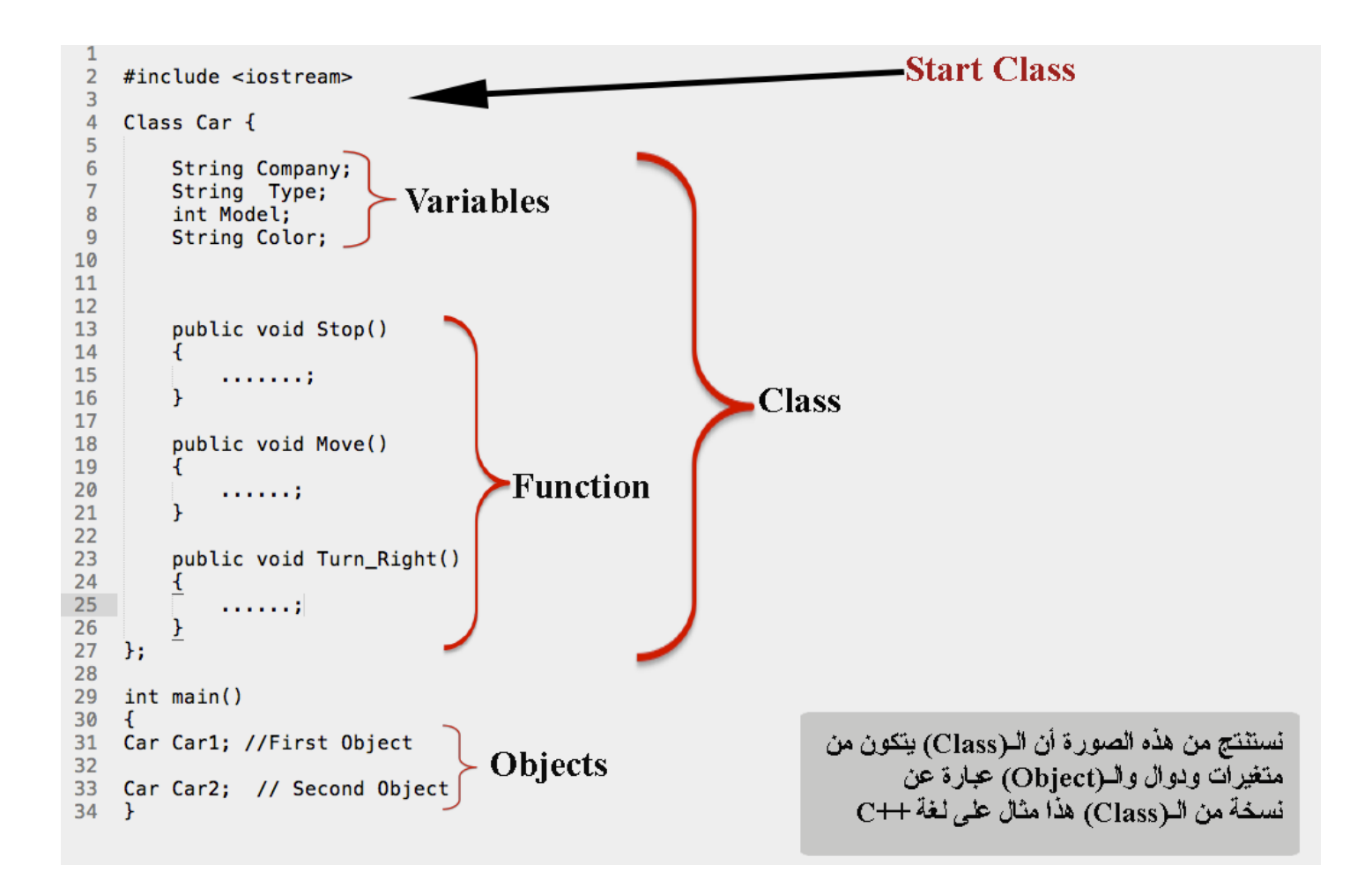

وفي الـختام أتمنى أن أكون وفـقت في تـوصيل مـفهوم بـرمـجة الـكائـنات للجـميع

# **المتغيرات المرقمة والمصفوفات Arrays and Matrices**

## introduction مقدمة

أن طرق التعامل سع أسماء المتغيرات والثوابت العددية والرمزية ، التي وردت في الفصـول السـابقة ، تعد صـالحة للـتعامل سع عدد محدود من هذه الثوابت و المتغير ات ، سواء في عمليات الإدخال والإخراج أو في العمليات الحسابية والمنطقية ، وعندما يصبح عدد المتغيرات كبيرا جدا ، تصبح تلك الطرق غير عملية ، فمثلالو أردنـا إدخـال مائـة قـيمة للمتغـير ات -x2,x1 .... إلـى x100 ، فكـم الحـيز المطلـوب مـن البرنامج لعمليات الإدخال والإخراج والعمليات الحسابية والمنطقية لهذه المتغير ات ؟ هذا من جهة ، ومن جهة أخرى : فأننا نوفر مخزنا خاصا لكل متغير نتعامل معه ، أثناء تنفيذ البرنامج ، ولذلك لحفظ قيمته في مخون ، ومن ثم لاستعمال قيمته في عمليات أخر ي تاليَّة ، ومن ناحية ثالثة ، فإنَّ من الصعوبة بمكان ، بل من المستحيلَّ استعمال اسم المتغير العددي أو الرمز ي كمصفوفة ذات بعدين ، وثلاثة أبعاد ...الـخ

للأسباب الثلاثة الواردة أعلاه ، جاعت فكرة استعمال متغير جماعي يضم تحت اسمه عددا من العناصر يسمى بالمتغير الرقمي subscripted variable ، ويتم ترقميه بين قوسين مربعين [ ] يوضـع بينهما قيمة العداد المرقم subscript ، وقد نسمية الدليل index أحيانا ، ويمكننا تشبيه المتغير المرقم بقسم الهاتف لمؤسسة ما ، فهو مقسم واحد ، تنظم تحته عدد من الأرقام الفرعية للموظفين وكل رقم من هذه الأرقام مستقل ومتميز عن الأرقام الفرعية الأخر ي ، ولمه مخزن خاص في الذاكر ة ، الآن انـه كغير ه مـن الأرقـام الفر عـية تـابـع للـرقم العـام لمقسـم المؤسسـة ، كمـا يمكـن تشـبيه المتغير المرقم بالجيش الذي يعامل كاسم متغير واحد ، لكن يضم عددا كبير ا من العناصر ، فمثلا العناصر التالية :(من اليمين إلى اليسار ):

 $A[n]$  ...a[2], a[1], a[0]

 $-1$   $-1$   $-1$   $-1$   $-1$ 

 $L = 1$ A GROUND ARE AT A تابع للمتغير الجماعي [ ]a وكُلُّ عَنْصَيْرٍ مِنْ هَذَّه الْعَنْاصِيرِ له عنوان في الذاكر address ، فالعنوان الأول يكون للعنصر الأول والثاني للثاني والثالث للثالث … وهكذا. ويستعمل المتغير الجِّماعيُّ [المرقم] أو المصـفوفة ، فـي لغـة ++c وغير ها ، حجز جماعي مسبق في الذاكر ة لجميع عناصر ه ، فلو كان يتَّبعه خمسون عنصـر ا ، فانـه يحجز له 50 مخزنا ، على الأقل في الذاكر ة .

من الفوائد المهمة للمتغيرات المرقمة والمصفوفات : هو استعمالها في الترتيب التصباعدي والتنازلي للعناصير والقيم المختلفة ، وعمليات ترتيب الأسماء الأبجدي

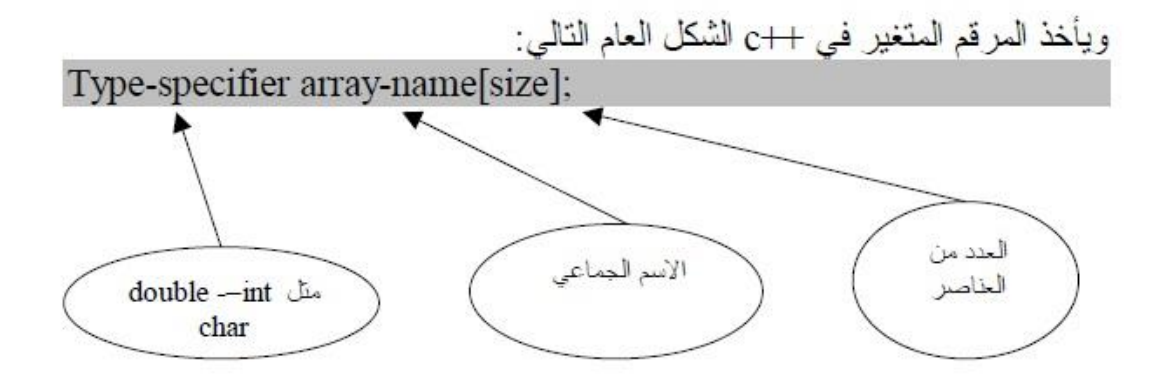

و المصنفوفة التالية:

Char name[15]; مصفوفة رمزية ، اسمها name يحجز لها خمسة عشر عنصر امن النوع الرمزي لمها . و هكذا

# <u>عنوان عناصر المصفوفة في الذاكرة Addressing</u> **Array Elements in Memory** نْكُرنا من قبل أن أي متغير أو عنصر من متغير ذاتي مرقع ، يحتل موقعا من الذاكرة

يستعمل عبادة مؤشرا لكل متغير أو عنصير ، ليكون دليلا عليي استعمال هذه المتغيرات والعناصىر بسهولة ويسر ، والمثال التالي يوضيح هذه العملية بالنسبة للمصنفو فة ذات بعد و احد .

Int  $x[5]$ ;

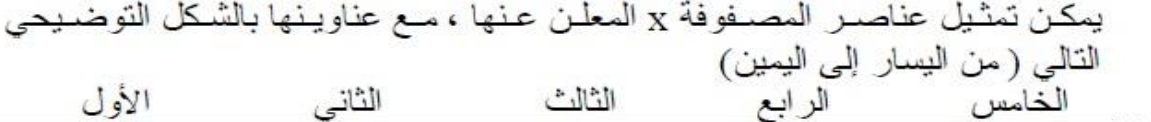

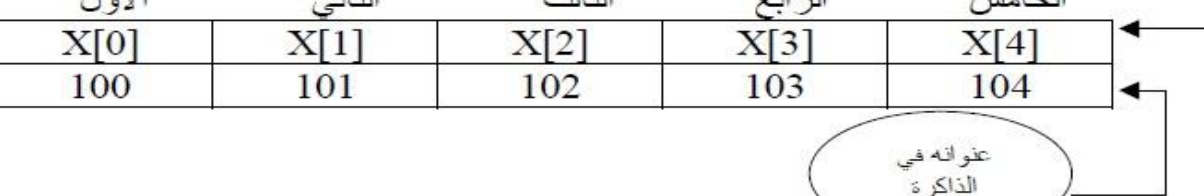

العنصر

**جامعه ديـــــــــالى قسم الحاسبـــــات OOP** 

**امثلة حول استخدام المصفوفه ذات البعد الواحد ..**

مثال/1 عملية إدخال ذاتي لقيم عناصر متغير مرقم مصفوفة ذي بعد واحد

```
#include < iostream.h>
main ()
{
int a[20];
int I;
for (I=0;I<20;++I){
   a[I]=I+1;}
}
```
في هذه الحالة يتم إدخال عشرين عنصر ا من عناصر المصفوفة a  $I=0$  عندما یکون I=0=1  $I=1$  عندما يكون A $[1]=2$  $\cdots$ . . .  $\cdots$ a[19]=20] عندما يكون 19=1

**مثال2 / مصفوقتين ضرب مصفوقة في مصفوقة اخرى .**

```
#include < iostream.h>
main ()
{
int x[5], y[5];
int I;
for (I=0;I<5;++I){
x[I]=I;y[I]=I^*I;\text{cout} \le \text{endl} \le \text{x[} \text{I} \le \text{y[} \text{I} \text{]};}
}
```
 $\overline{0}$  $\theta$  $\mathbf{1}$  $\mathbf{I}$  $\overline{2}$  $\overline{4}$ 3 9

 $\overline{4}$ 16

# <u> إعطاء قيمة أولية للمصفوفة ذات البعد الواحد Array</u> Initialization

مثال على إدخال عدة عناصر من مصفوفة الدرجات []grade Int grade[5]= ${80,90,54,50,95}$ 

ومثال على إدخال قيم عناصل المصفوفة الرمزية []name Char name[4]="nor" لاحظ أن المتغير المرقم []name مكون من أربعة عناصر بينما تم إعطاؤه ثلاثة عناصر فقط والسبب أن العُنْصر الرابع بالنسبة إلى المعطيات الرمزية يُكون خاليا.

مثال3 / ادخال قيم الى المصفوفة مباشرتنا بدون استخدام دالة القراء.

#include < iostream.h> main () { int a[6]={40,60,50,70,80,90} int I;  $for(I=0;I<6;I++)$ { cout<<a[I]<<endl; } }

والناتج طبعا سيكون كالتالي :

**جامعه ديـــــــــالى قسم الحاسبـــــات OOP كلية التربية االساسية المرحله الثانيـــة د.فــــراس الطـــــائي** 40 60 50 70 80 90 #include < iostream.h> main () { int i; int a[5]={87,67,81,90,55} int s=0; float avg; for(i=0;i<5;i++) { s=s+a[i]; } avg=s/5; cout<<avg<<endl;<<s<<endl; } والناتج سيكون كالتالي: 87 735 المعدل 87

والمجموع 735

مثال/5 ادخال بيانات المصفوفه عن طريقة داله االدخال.

```
#include < iostream.h>
main ()
{
int i;
int a[5];
for(i =0; i\leq =4;i++)
 \{ cout<<"enter Numbers Here:"<<endl;
   \text{cin}>>\text{a[i]}; }
}
                          مثال6/ ادخال بيانات المصفوفه عن طريقة داله الادخال ثم طباعه الارقام المدخله.
#include < iostream.h>
main ()
{
int i;
int a[5];
for(i = 0; i < = 4;i++)\left\{ \right.cout<<"enter Numbers Here:"<<endl;
   \text{cin}>>a[i]; }
for(i=0;i<=4;i++){
    cout<<a[i]<<endl;
}
}
```
مثال/7 ادخال بيانات المصفوفه عن طريقة داله االدخال وجمع القيم المدخله واخرج المعدل .

```
#include < iostream.h>
main ()
{
int i;
int a[5];
int s=0;
float avg=0.0;
for(i = 0; i < \leq -4; i + + \geq\{cout<<"enter Numbers Here:"<<endl;
   \text{cin}>>a[i]; }
for(i=0;i<=4;i++){
 s=s+a[i];}
  avg=s/5;\text{cout}<<" \text{Sum} = "<<s;\text{cout}<<"\text{Avg} = "<<\text{avg};}
```

```
مثال 8/ادخال سبع قيم اولية للمصفوفه ومعرفه عدد القيم التي اكبر من 50 واصغر من 50 ؟
#include < iostream.h>
main ()
{
int i,S,L;
int a[5]={87,67,41,90,55,53,38}
for(i =0; i\leq=6;i++)
 \{if(a[i]>=50)\{L=L+1;
     }
    else
     {
       S=S+1;
      }
  }
   cout<<" 50 من اكبر>>"L<<Endl;
   cout<<" 50 من اصغر>>"S<<Endl;
}
                     مثال 9/ ادخال عشرة قيم اولية للمصفوفه ومعرفه عدد القيم السالبه وعدد القيم الموجبة ؟
#include < iostream.h>
main ()
{
int i,N,P;
int a[5]={87,-167,141,90,55,53,38,-4,-2, 1}
for(i =0; i\le=9;i++)
  {
   if(a[i]\geq=0)\{P = P + 1;
     }
    else
     {
       N=N+1; }
```

$$
\}
$$
   
\ncout<<" "عداد الموجية" << P<\ncout<<" عداد السالية   
\ncout<<"   
\n $\times$  N<

}

**:H/W** -1 ادخال عشرة قيم اولية للمصفوفه ومعرفه اكبر قيمه بينهما ؟ -2 ادخال عشرة قيم اولية للمصفوفه ومعرفه اصغر قيمه بينهما ؟ -3 ادخال عشرة قيم اولية للمصفوفه وتبدل قيمه العنوان االول [0]A بالعنوان االخير [9]A ثم طباعه المصفوفه بعد التدبيل ؟ -4 ادخال خمسه قيم اولية لمصفوفه [5]a ثم نقوم بازاحه قيم المصفوفه نحو االمام بحيث قيمه العنوان االول تكون بدل قيمه العنوان الثاني ، والثاني بدل الثالث ، والثالث بدل الرابع وهكذا........ ، واالخير بدل االول ؟ -5 ادخال عشرة قيم اولية للمصفوفه وجمع قيم العناونين الزوجية للمصفوفه؟

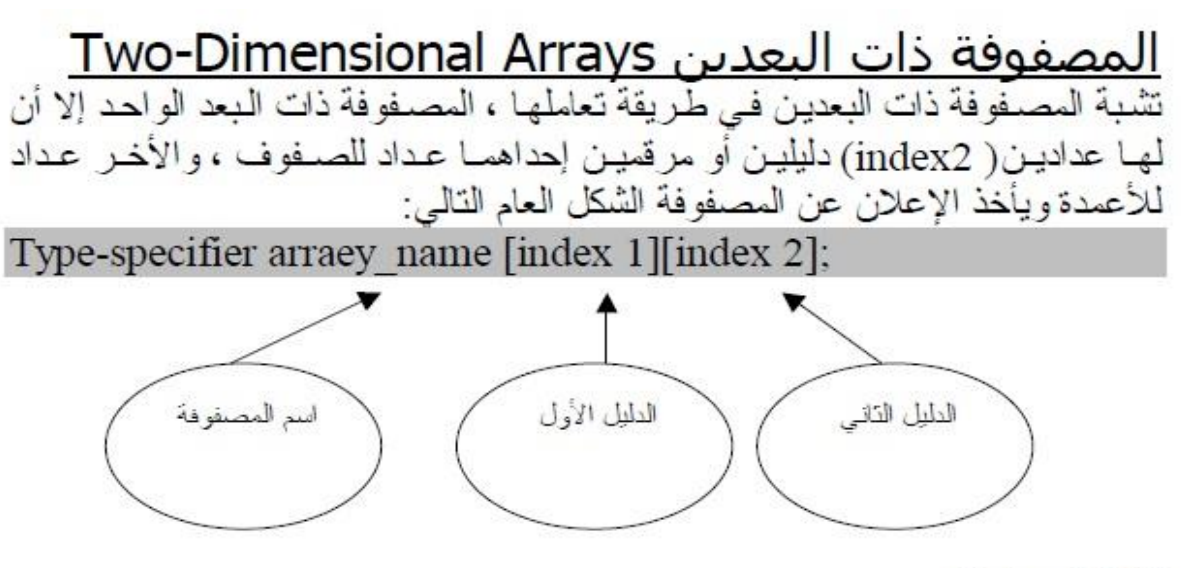

فمثلا المصنفوفة :

مثال / شاهد هذا المثال الذي يستخدم 5 صفوف و 3 اعمدة:

```
#include <iostream.h>
main ()
{
int m[5][3];
int I,j;
for(I=0;I<5;I++)\left\{ \right.for(j=0;j<3;j++) {
   \text{cin} \geq \text{m[I][j]}; } 
 }
}
```
**كلية التربية االساسية المرحله الثانيـــة د.فــــراس الطـــــائي**

```
مثال / شاهد هذا المثال الذي يستخدم 5 صفوف و 3 اعمدة قراء القيم ثم طباعة القيم المدخلة:
#include <iostream.h>
main ()
{
int m[5][3];
int I,j;
for(I=0;I<5;I++){
for(j=0;j<3;j++) {
  \text{cin}>>\text{m[I][j]}; } 
}
for(I=0;I<5;I++)\{for(j=0; j<3; j++)\{ cout<<m[I][j]; 
  } 
  cout<<endl;
}
}
```

```
مثال / مصفوفة ذات بعدين 5*5 قراء جميع قيمها بالرقم 5
#include<iostream.h>
main()
{
int matrix [5] [5];
int m1,m2;
for (int m1=0 ; m1<5 ; m1++){
        for (int m2=0 ; m2<5 ; m2++)
        {
         matrix [m1] [m2] = 5 ;
        }
 }
}
                                مثال / مصفوفة ذات بعدين 3*3 ادخال قيم اولية ثم طباعة القيم.
```

```
#include<iostream.h>
main()
{
int mat [3][3] = \{ \{ 3, 6, 8 \}, \{ 5, 4, 7 \}, \{ 2, 4, 7 \};
int m1,m2;
for (int m1=0 ; m1<3 ; m1++)\left\{ \begin{array}{c} \end{array} \right\} for (int m2=0 ; m2<3 ; m2++)
      {
       cout << mat [m1] [m2];
      }
}
}
```

```
مثال / مصفوفة ذات بعدين 5*5 ادخال قيم لها ثم البحث على االرقام الزوجية فقط ومعرفة عددها.
#include<iostream.h>
main()
{
int matrix [5] [5];
int m1,m2,even;
for (int m1=0 ; m1<5 ; m1++){
       for (int m2=0 ; m2<5 ; m2++)
       {
         cin>> matrix [m1] [m2];
       }
 }
for (int m1=0 ; m1<5 ; m1++){
       for (int m2=0 ; m2<5 ; m2++)
       {
           if( matrix [m1] [m2]%2 ==0)
<b><i>{
                  even=even+1;
 }
       }
 }
}
```

```
مثال / مصفوفة ذات بعدين 5*5 ادخال قيم لها ثم جمع االعداد الفردية فقط .
#include<iostream.h>
main()
{
int matrix [5] [5];
int m1,m2,sum;
for (int ml=0 ; ml<5 ; ml++){
       for (int m2=0 ; m2<5 ; m2++)
       {
         cin>> matrix [m1] [m2];
       }
 }
for (int m1=0 ; m1<5 ; m1++){
       for (int m2=0 ; m2<5 ; m2++)
       {
          if( matrix [m1] [m2]%2 ==1)
<b><i>{
                  sum=sum+ matrix [m1] [m2];
 }
       }
 }
       cout << sum;
}
```
#### **برمجة الكائنات**

#### **(Object-Oriented Programming)**

#### **الــــــدوال**

#### **الدوال المعرفة بواسطة المستخدم Functions defined-Programmer**

الدوال تمكن المبرمج من تقسيم البرنامج إلى وحدات modules كل دالة في البرنامج تمثل وحدة قائمة بذاتها، ولذا نجد أن المتغيرات المعرفة في الدالة تكون متغيرات محلية (Local (ونعنى بذلك أن المتغيرات تكون معروفة فقط داخل الدالة.

أغلب الدوال تمتلك لائحة من الوسائط (Parameters) والتي هي أيضاً متغيرات محلية. هنالك عدة أسباب دعت إلى تقسيم البرنامج إلى داالت ١ /تساعد الدوال المخزنة في ذاكرة الحاسب على اختصار البرنامج إذ يكتفي باستدعائها باسمها فقط لتقوم بالعمل المطلوب. ٢ /تساعد البرامج المخزنة في ذاكرة الحاسب أو التي يكتبها المستخدم على تالفى عمليات التكرار في خطوات البرنامج التي تتطلب عملاً مشابها لعمل تلك الدوال. ٣ /تساعد الدوال الجاهزة في تسهيل عملية البرمجة. ٤ /يوفر استعمال الدوال من المساحات المستخدمة في الذاكرة. كل البرامج التي رأيناها حتى اآلن تحتوى على الدالة main وهي التي تنادى الدوال المكتبية لتنفيذ مهامها .سنرى اآلن كيف يستطيع المبرمج بلغة ال سي ++ كتابة دوال خاصة به.

# **تعريف الدالة Definition Function**

يأخذ تعريف الدوال الشكل العام التالي: -1 النوع االول من كتابه الدوال . وهذا النوع من الدوال ال يستقبل بيانات وال يرجع اي قيمة .

function-name ( ) { declarations and statements

}

```
كلية التربية االساسية المرحله الثانيـــة د.فــــراس الطـــــائي
```
حيث :

 name-function:اسم الدالة والذي يتبع في تسميته قواعد تسمية المعرفات. :declarations and statements تمثل جسم الدالة والذي يطلق عليه في بعض األحيان block يمكن أن يحتوى ال block على إعالنات المتغيرات ولكن تحت أي ظرف لا يمكن أن يتم تعريف دالة داخل جسم دالة أخرى .السطر الأول في تعريف الدالة يدعى المصرح declarator والذي يحدد اسم الدالة ونوع البيانات التي تعيدها الدالة وأسماء وأنواع وسيطاتها.

```
Ex.1
#include <iostream.h>
main ()
{
     print ();
}
Print ()
{
     cout << "Welcome to OOP ";
}
                                   #include <iostream>
                                        function_name() {\leftarrow- 7
                                       main() ffunction_name(); =. . . . . . . .
```
 $\mathcal{F}$ 

الشكل يوضح كيف يتم استدعاء الداله الثانوية داخل البرنامج الرئيسي

```
Ex.2
#include <iostream.h>
addition ()
{
  int a,b,r;
 a=10; b=20;
  r=a+b;
 cout<<r;
}
main ()
{
    addition ();
}
Ex.3
#include <iostream.h>
addition ()
{
  int a,b,r;
 cout <<"Enter a And b";
 \operatorname{cin} >> a >> b; r=a+b;
 \text{cout} \ll r;
}
```
**كلية التربية االساسية المرحله الثانيـــة د.فــــراس الطـــــائي**

main ()

{ addition ();

}

```
-2 النوع الثاني من كتابه الدوال .
وهذا النوع من الدوال يستقبل قيم وال يرجع اي قيمة .
```

```
function-name (parameter list )
```
{

declarations and statements

} حيث :

 name-function:اسم الدالة والذي يتبع في تسميته قواعد تسمية المعرفات . list parameter : هي الئحة الوسيطات الممرة إلى الدالة وهي يمكن أن تكون خالية (void (أو تحتوى على وسيطة واحدة أو عدة وسائط تفصل بينها فاصلة ويجب ذكر كل وسيطة على حدة. declarations and statements: تمثل جسم الدالة والذي يطلق عليه في بعض الأحيان block يمكن أن يحتوى ال block على إعالنات المتغيرات ولكن تحت أي ظرف ال يمكن أن يتم تعريف دالة داخل جسم دالة أخرى . السطر األول في تعريف الدالة يدعى المصرح declarator والذي يحدد اسم الدالة ونوع البيانات التي تعيدها الدالة وأسماء وأنواع وسيطاتها.

**ex1.**

#include <iostream> addition (int a) { int r;  $r=a*2$ :  $\cot \ll r$ ;

```
}
  main ()
{
   addition (5);
}
ex2
#include <iostream>
addition (int a)
{
  int r;
  r=a+4;
 \text{cout} \ll r;
}
  main ()
{
  int x;
 \text{cout} \ll \text{""x";\sin \gg x;
  addition (x);
}
```
## **ex3**

```
#include <iostream>
 main ()
{
  int x,y;
```
**كلية التربية االساسية المرحله الثانيـــة د.فــــراس الطـــــائي**

 $\text{cout} \ll \text{""} \text{x,y"};$  $\text{cin} >> \text{x} >> \text{y};$  addition (x,y);  $sub(x,y);$ Muilt(x,y);

 $Div(x,y);$ 

## }

```
addition (int a,int b)
{
 int r;
 r=a+b;
cout <<"the sum = " << r;
}
sub (int a, int b)
{
 int r;
 r=a-b;
 cout <<"the sub = "<<r;
}
```

```
Muilt (int a, int b)
{
 int r;
  r=a*b;
 cout <<"the Muilt = "<<r;
```
}

```
Div (int a, int b)
{
  int r;
r=a/b;cout <<"the Div = "<<r;
}
```
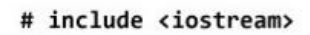

```
main()... .. ...
           add(num1, num2); // Actual parameters: num1 and num2
    ... .. ...
\mathcal{Y}add(int a, int b) {
                              // Formal parameters: a and b
    ... .. ...
    add = a+b;... .. ...
\mathcal{Y}
```
الشكل يوضح كيفية استدعاء القيم واستخدمها داخل الداله الثانوية

# **المتغيرات المرقمة والمصفوفات Arrays and Matrices**

## introduction أمقدمة

أن طرق التعامل سع أسماء المتغيرات والثوابت العددية والرمزية ، التي وردت في الفصـول السـابقة ، تعد صـالحة للتعامل سع عدد محدود من هذه الثوابت و المتغير ات ، سواء في عمليات الإدخال والإخراج أو في العمليات الحسابية والمنطقية ، وعندما يصبح عدد المتغير ات كبير ا جدا ، تصبح تلك الطرق غير عملية ، فمثلا لو أردنـا إدخـال مائـة قـيمة للمتغـير ات -x2,x1 .... إلـى x100 ، فكـم الحـيز المطلـوب مـن البرنامج لعمليات الإدخال والإخراج والعمليات الحسابية والمنطقية لهذه المتغيرات ؟ هذا من جهة ، ومنُ جهة أخرى : فَأننا نوفر مخزنا خاصـا لكل متغير نتعامل معه ، أثناء تنفيذ البرنامج ، ولذلك لحفظ قيمته في مخون ، ومن ثم لاستعمال قيمته في عمليات أخر ي تالية ، ومن ناحية ثالثة ، فإنّ من الصعوبة بمكان ، بل من المستحيلّ استعمال اسم المتغير العددي أو الرينز ي كمصفوفة ذات بعدين ، وثلاثة أبعاد ...الـخ

للأسباب الثلاثة الواردة أعلاه ، جاعت فكر ة استعمال متغير جماعي يضم تحت اسمه عددا من العناصر يسمى بالمتغير الرقمي subscripted variable ، ويتم ترقميه بين قوسين مربعين [ ] يوضـع بينهما قيمة العداد المرقم subscript ، وقد نسمية الدليل index أحيانا ، ويمكننا تشبيه المتغير المرقم بقسم الهأتف لمؤسسة ما ، فهو مقسم واحد ، تنظم تحته عدد من الأرقام الفرعية للموظفين وكل رقم من هذه الأرقام مستقل ومتميز عن الأرقام الفرعية الأخرى ، ولمه مخزن خاص في الذاكر ة ، الآن انـه كغير ه مـن الأرقـام الفر عـية تـابـع للـرقم العـام لمقسـم المؤسسـة ، كمـا يمكـن تشـبيه المتغير المرقم بالجيش الذي يعلمل كاسم متغير واحد ، لكن يضم عددا كبير ا من العناصر ، فمثلا العناصر التالية :(من اليمين إلى اليسار):

 $A[n]$  ...a[2], a[1], a[0]

**CHAIN AND THE REAL PROPERTY AND REAL** 

 $\mathbf{L} = \mathbf{J}$ A GROUND ARE AT A تابع للمتغير الجماعي [ ]a وكُلُّ عَنْصَيْرٍ مِنْ هَذَّه الْعَنْاصِيرِ له عنوان في الذاكر address ، فالعنوان الأول يكون للعنصر الأول والثاني للثاني والثالث للثالث … وهكذا. ويستعمل المتغير الجِّماعيُّ [المرقم] أو المصـفوفة ، فـي لغـة ++c وغير ها ، حجز جماعي مسبق في الذاكر ة لجميع عناصر ه ، فلو كان يتَّبعه خمسون عنصـر ا ، فانـه يحجز له 50 مخزنا ، على الأقل في الذاكر ة .

من الفوائد المهمة للمتغيرات المرقمة والمصفوفات : هو استعمالها في الترتيب التصباعدي والتنازلي للعناصير والقيم المختلفة ، وعمليات ترتيب الأسماء الأبجدي

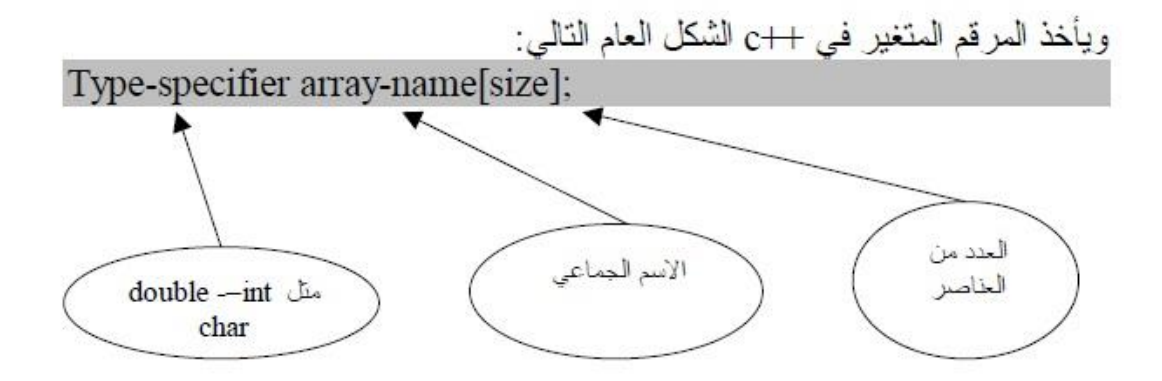

و المصنفوفة التالية:

العنصر

Char name[15]; مصفوفة رمزية ، اسمها name يحجز لها خمسة عشر عنصر امن النوع الرمزي لها. و هكذا

# <u>عنوان عناصر المصفوفة في الذاكرة Addressing</u> **Array Elements in Memory** نْكُرنا من قبل أن أي متغير أو عنصر من متغير ذاتي مرقع ، يحتل موقعا من الذاكرة

يستعمل عبادة مؤشرا لكل متغير أو عنصير ، ليكون دليلا عليي استعمال هذه المتغيرات والعناصىر بسهولة ويسر ، والمثال التالي يوضيح هذه العملية بالنسبة للمصفوفة ذات بعد و احد .

Int  $x[5]$ ;

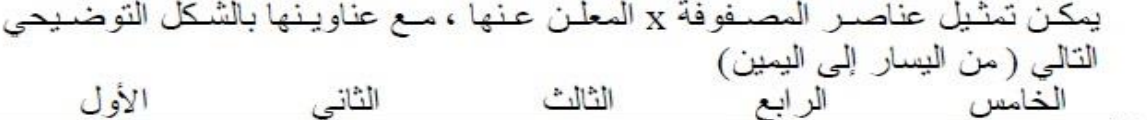

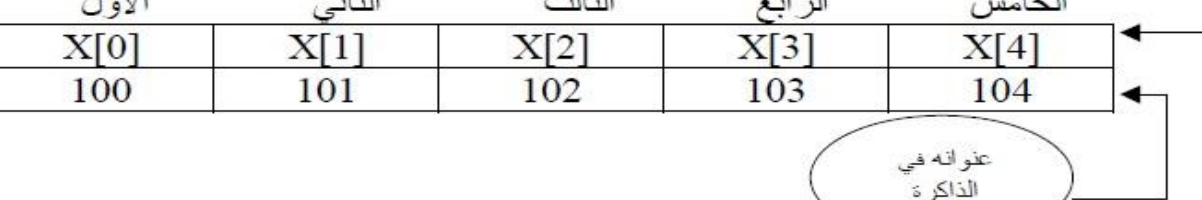

**جامعه ديـــــــــالى قسم الحاسبـــــات OOP**

**امثلة حول استخدام المصفوفه ذات البعد الواحد ..**

مثال/1 عملية إدخال ذاتي لقيم عناصر متغير مرقم مصفوفة ذي بعد واحد

```
#include < iostream.h>
main ()
{
int a[20];
int I;
for (I=0;I<20;++I){
   a[I]=I+1;}
}
```
في هذه الحالة يتم إدخال عشرين عنصر ا من عناصر المصفوفة a  $I=0$  عندما یکون I=0=1  $I=1$  عندما يكون A $[1]=2$  $\cdots$ . . .  $\cdots$ a[19]=20] عندما يكون 19=1

**مثال2 / مصفوقتين ضرب مصفوقة في مصفوقة اخرى .**

```
#include < iostream.h>
main ()
{
int x[5], y[5];
int I;
for (I=0;I<5;++I){
x[I]=I;y[I]=I^*I;\text{cout} \le \text{endl} \le \text{x[} \text{I} \le \text{y[} \text{I} \text{]};}
}
```
وسنكون قيم النتائج على النحو التالي:

 $\overline{0}$  $\theta$  $\mathbf{1}$  $\mathbf{I}$  $\overline{c}$  $\overline{4}$ 3 9

 $\overline{4}$ 16

<u> إعطـاء قيمة أولية للمصفوفة ذات البعد الواحد Array</u> Initialization

مثال على إدخال عدة عناصر من مصفوفة الدرجات []grade Int grade[5]= ${80,90,54,50,95}$ 

ومثال على إدخال قيم عناصل المصفوفة الرمزية []name Char name[4]="nor" لاحظ أن المتغير المرقم []name مكون من أربعة عناصر بينما تم إعطاؤه ثلاثة عناصر فقط والسبب أن العنصر الرابع بالنسبة إلى المعطيات الرمزية يكون خاليا.

مثال3 / ادخال قيم الى المصفوفة مباشرتنا بدون استخدام دالة القراء.

#include < iostream.h> main ()  $\{$ int a[6]={40,60,50,70,80,90} int I;  $for(I=0;I<6;I++)$ { cout<<a[I]<<endl; } }

والناتج طبعا سيكون كالتالي :

**جامعه ديـــــــــالى قسم الحاسبـــــات OOP كلية التربية االساسية المرحله الثانيـــة د.فــــراس الطـــــائي** 40 60 50 70 80 90 #include < iostream.h> main () { int i; int a[5]={87,67,81,90,55} int s=0; float avg; for(i=0;i<5;i++) { s=s+a[i]; } avg=s/5; cout<<avg<<endl;<<s<<endl; } والناتج سيكون كالتالي: 87 735 المعدل 87

والمجموع 735

مثال/5 ادخال بيانات المصفوفه عن طريقة داله االدخال.

```
#include < iostream.h>
main ()
{
int i;
int a[5];
for(i =0; i\leq =4;i++)
 \{ cout<<"enter Numbers Here:"<<endl;
   \text{cin}>>\text{a[i]}; }
}
                          مثال6/ ادخال بيانات المصفوفه عن طريقة داله الادخال ثم طباعه الارقام المدخله.
#include < iostream.h>
main ()
{
int i;
int a[5];
for(i = 0; i < = 4;i++)\left\{ \right.cout<<"enter Numbers Here:"<<endl;
   \text{cin}>>a[i]; }
for(i=0;i<=4;i++){
    cout<<a[i]<<endl;
}
}
```

```
مثال/7 ادخال بيانات المصفوفه عن طريقة داله االدخال وجمع القيم المدخله واخرج المعدل .
```

```
#include < iostream.h>
main ()
{
int i;
int a[5];
int s=0;
float avg=0.0;
for(i =0; i \le 4; i++)\{cout<<"enter Numbers Here:"<<endl;
   \text{cin} \geq \text{a[i]};
  }
for(i=0; i <=4; i++){
 s=s+a[i];}
  avg=s/5;
\text{cout}<<" \text{Sum} = "<<s;\text{cout}<<"\text{Avg} = "<<\text{avg};}
                  مثال 8/ادخال سبع قيم اولية للمصفوفه ومعرفه عدد القيم التي اكبر من 50 واصغر من 50 ؟
#include < iostream.h>
main ()
{
int i,S,L;
int a[5]={87,67,41,90,55,53,38}
for(i =0; i\le=6;i++)
 \{if(a[i]>=50) {
         L=L+1;
     }
    else
```
**كلية التربية االساسية المرحله الثانيـــة د.فــــراس الطـــــائي**

```
 {
     S=S+1;
    }
 }
 cout<<" 50 من اكبر>>"L<<Endl;
 cout<<" 50 من اصغر>>"S<<Endl;
```
}

```
مثال 9/ ادخال عشرة قيم اولية للمصفوفه ومعرفه عدد القيم السالبه وعدد القيم الموجبة ؟
#include < iostream.h>
main ()
{
int i,N,P;
int a[5]={87,-167,141,90,55,53,38,-4,-2, 1}
for(i =0; i \le 9; i++) {
   if(a[i]\geq=0) {
         P = P + 1; }
    else
     {
        N=N+1;
      }
  }
  \text{cout}<<" الاعداد الموجبة">\text{v}<<Endl;
  \text{cout}<<" الاعداد السالبة\text{Y}<<\text{N}<<\text{End};
```
**كلية التربية االساسية المرحله الثانيـــة د.فــــراس الطـــــائي**

**:H/W** -1 ادخال عشرة قيم اولية للمصفوفه ومعرفه اكبر قيمه بينهما ؟ -2 ادخال عشرة قيم اولية للمصفوفه ومعرفه اصغر قيمه بينهما ؟ -3 ادخال عشرة قيم اولية للمصفوفه وتبدل قيمه العنوان االول [0]A بالعنوان االخير [9]A ثم طباعه المصفوفه بعد التدبيل ؟ -4 ادخال خمسه قيم اولية لمصفوفه [5]a ثم نقوم بازاحه قيم المصفوفه نحو االمام بحيث قيمه العنوان االول تكون بدل قيمه العنوان الثاني ، والثاني بدل الثالث ، والثالث بدل الرابع وهكذا........ ، واالخير بدل االول ؟ -5 ادخال عشرة قيم اولية للمصفوفه وجمع قيم العناونين الزوجية للمصفوفه؟

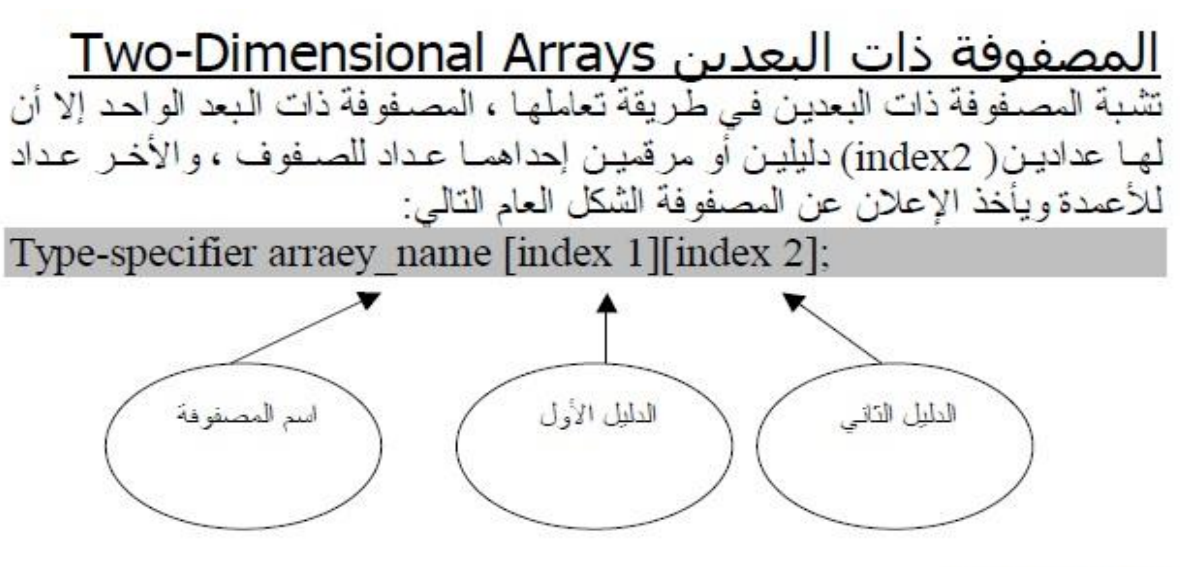

فمثلا المصنفوفة :

مثال / شاهد هذا المثال الذي يستخدم 5 صفوف و 3 اعمدة:

```
#include <iostream.h>
main ()
{
int m[5][3];
int I,j;
for(I=0;I<5;I++)\left\{ \right.for(j=0;j<3;j++) {
   \text{cin} \geq \text{m[I][j]}; } 
 }
}
```
**كلية التربية االساسية المرحله الثانيـــة د.فــــراس الطـــــائي**

```
مثال / شاهد هذا المثال الذي يستخدم 5 صفوف و 3 اعمدة قراء القيم ثم طباعة القيم المدخلة:
#include <iostream.h>
main ()
{
int m[5][3];
int I,j;
for(I=0;I<5;I++){
for(j=0;j<3;j++) {
  \text{cin}>>\text{m[I][j]}; } 
}
for(I=0;I<5;I++){
for(j=0; j<3; j++)\{ cout<<m[I][j]; 
  } 
  cout<<endl;
}
}
```

```
مثال / مصفوفة ذات بعدين 5*5 قراء جميع قيمها بالرقم 5
#include<iostream.h>
main()
{
int matrix [5] [5];
int m1,m2;
for (int m1=0 ; m1<5 ; m1++){
        for (int m2=0 ; m2<5 ; m2++)
        {
         matrix [m1] [m2] = 5 ;
        }
 }
}
                                مثال / مصفوفة ذات بعدين 3*3 ادخال قيم اولية ثم طباعة القيم.
```

```
#include<iostream.h>
main()
{
int mat [3][3] = \{ \{ 3, 6, 8 \}, \{ 5, 4, 7 \}, \{ 2, 4, 7 \};
int m1,m2;
for (int m1=0 ; m1<3 ; m1++)\left\{ \begin{array}{c} \end{array} \right\} for (int m2=0 ; m2<3 ; m2++)
      {
       cout << mat [m1] [m2];
      }
}
}
```

```
مثال / مصفوفة ذات بعدين 5*5 ادخال قيم لها ثم البحث على االرقام الزوجية فقط ومعرفة عددها.
#include<iostream.h>
main()
{
int matrix [5] [5];
int m1,m2,even;
for (int ml=0 ; ml<5 ; ml++){
       for (int m2=0 ; m2<5 ; m2++)
       {
         cin>> matrix [m1] [m2];
       }
 }
for (int m1=0 ; m1<5 ; m1++){
       for (int m2=0 ; m2<5 ; m2++)
       {
           if( matrix [m1] [m2]%2 ==0)
<b><i>{
                  even=even+1;
 }
       }
 }
}
```

```
مثال / مصفوفة ذات بعدين 5*5 ادخال قيم لها ثم جمع االعداد الفردية فقط .
#include<iostream.h>
main()
{
int matrix [5] [5];
int m1,m2,sum;
for (int ml=0 ; ml<5 ; ml++){
       for (int m2=0 ; m2<5 ; m2++)
       {
         cin>> matrix [m1] [m2];
       }
 }
for (int m1=0 ; m1<5 ; m1++){
       for (int m2=0 ; m2<5 ; m2++)
       {
          if( matrix [m1] [m2]%2 ==1)
<b><i>{
                  sum=sum+ matrix [m1] [m2];
 }
       }
 }
       cout << sum;
}
```
#### **برمجة الكائنات**

#### **(Object-Oriented Programming)**

#### **الــــــدوال**

#### **الدوال المعرفة بواسطة المستخدم Functions defined-Programmer**

الدوال تمكن المبرمج من تقسيم البرنامج إلى وحدات modules كل دالة في البرنامج تمثل وحدة قائمة بذاتها، ولذا نجد أن المتغيرات المعرفة في الدالة تكون متغيرات محلية (Local (ونعنى بذلك أن المتغيرات تكون معروفة فقط داخل الدالة.

أغلب الدوال تمتلك لائحة من الوسائط (Parameters) والتي هي أيضاً متغيرات محلية. هنالك عدة أسباب دعت إلى تقسيم البرنامج إلى داالت ١ /تساعد الدوال المخزنة في ذاكرة الحاسب على اختصار البرنامج إذ يكتفي باستدعائها باسمها فقط لتقوم بالعمل المطلوب. ٢ /تساعد البرامج المخزنة في ذاكرة الحاسب أو التي يكتبها المستخدم على تالفى عمليات التكرار في خطوات البرنامج التي تتطلب عملاً مشابها لعمل تلك الدوال. ٣ /تساعد الدوال الجاهزة في تسهيل عملية البرمجة. ٤ /يوفر استعمال الدوال من المساحات المستخدمة في الذاكرة. كل البرامج التي رأيناها حتى اآلن تحتوى على الدالة main وهي التي تنادى الدوال المكتبية لتنفيذ مهامها .سنرى اآلن كيف يستطيع المبرمج بلغة ال سي ++ كتابة دوال خاصة به.

# **تعريف الدالة Definition Function**

يأخذ تعريف الدوال الشكل العام التالي: -1 النوع االول من كتابه الدوال . وهذا النوع من الدوال ال يستقبل بيانات وال يرجع اي قيمة .

function-name ( ) declarations and statements

}

{

```
كلية التربية االساسية المرحله الثانيـــة د.فــــراس الطـــــائي
```
حيث :

name-function:اسم الدالة والذي يتبع في تسميته قواعد تسمية المعرفات. :declarations and statements تمثل جسم الدالة والذي يطلق عليه في بعض األحيان block يمكن أن يحتوى ال block على إعالنات المتغيرات ولكن تحت أي ظرف لا يمكن أن يتم تعريف دالة داخل جسم دالة أخرى .السطر الأول في تعريف الدالة يدعى المصرح declarator والذي يحدد اسم الدالة ونوع البيانات التي تعيدها الدالة وأسماء وأنواع وسيطاتها.

```
Ex.1
#include <iostream.h>
main ()
{
     print ();
}
Print ()
{
     cout << "Welcome to OOP ";
}
                                   #include <iostream>
                                        function_name() {\leftarrow- 7
                                       main() ffunction_name(); =. . . . . . . .
```
 $\mathcal{F}$ 

الشكل يوضح كيف يتم استدعاء الداله الثانوية داخل البرنامج الرئيسي

```
Ex.2
#include <iostream.h>
addition ()
{
  int a,b,r;
 a=10; b=20;
  r=a+b;
 cout<<r;
}
main ()
{
    addition ();
}
Ex.3
#include <iostream.h>
addition ()
{
  int a,b,r;
 cout <<"Enter a And b";
 \operatorname{cin} >> a >> b; r=a+b;
 \text{cout} \ll r;
}
```
**كلية التربية االساسية المرحله الثانيـــة د.فــــراس الطـــــائي**

main ()

{ addition ();

}

#### -2 **النوع الثاني من كتابه الدوال .**

وهذا النوع من الدوال يستقبل قيم وال يرجع اي قيمة .

```
function-name (parameter list )
```
{

declarations and statements

} حيث :

name-function:اسم الدالة والذي يتبع في تسميته قواعد تسمية المعرفات . list parameter : هي الئحة الوسيطات الممرة إلى الدالة وهي يمكن أن تكون خالية (void (أو تحتوى على وسيطة واحدة أو عدة وسائط تفصل بينها فاصلة ويجب ذكر كل وسيطة على حدة. declarations and statements: تمثل جسم الدالة والذي يطلق عليه في بعض الأحيان block يمكن أن يحتوى ال block على إعالنات المتغيرات ولكن تحت أي ظرف ال يمكن أن يتم تعريف دالة داخل جسم دالة أخرى . السطر األول في تعريف الدالة يدعى المصرح declarator والذي يحدد اسم الدالة ونوع البيانات التي تعيدها الدالة وأسماء وأنواع وسيطاتها.

الوسيطات Parameters

الوسيطات هي الآلية المستخدمة لتمرير المعلومات من استدعاء الدالة إلى الدالة نفسها حيث يتم نسخ البيانات وتخزن القيم في متغيرات منفصلة في الدالة تتم تسمية هــــذه المتغيرات في تعريف الدالة.فمثلاً في المثال السابق تؤدى العبارة ;cout<< square(a); في ( )main إلى نسخ القيمة a إلى البارمتر y المعرف في تعريف الدالة. المصطلح وسيطات Argument يعنى القيم المحددة في استدعاء الدالة بينما يعنى المصطلح بارمترات parameters المتغيرات في تعريف الدالة والتي تم نسخ تلسك

القيم إليها، ولكن غالباً ما يتم استعمال المصطلح وسيطات لقصد المعنيين.

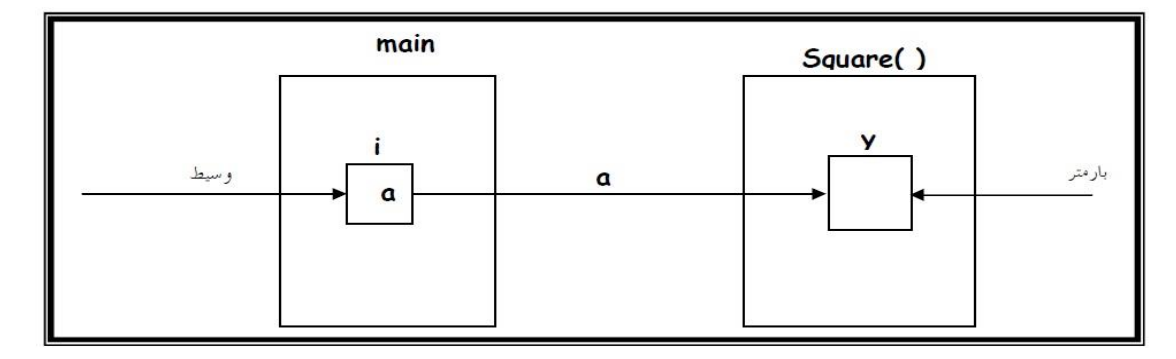

البرنامج التالي يستخدم دالة تدعى maximum والتي نرجع العدد األكبر بين ثالثة أعداد صحيحة. يتم تمرير األعداد كوسائط للدالة التي تحدد األكبر بينها وترجعه للدالة main باستخدام العبارة return ويتم تعيين القيمة التي تمت إعادتهاا إلى المتغير largest الذي تتم طباعته.

#include <iostream.h> int maximum (int, int, int); main( ) { int a, b, c; cout << "Enter three integers: " ;

**كلية التربية االساسية المرحله الثانيـــة د.فــــراس الطـــــائي**

قسم الحاسبــــــات<br>المر حله الثانيــــة

```
\text{cin} >> \text{a} >> \text{b} >> \text{c};
cout << " maximum is : " << maximum (a, b, c) << endl;
return 0;
}
int maximum (int x, int y, int z)
{
int max = x;
if (y > x)max = y;
if (z > max)max = z;//Continued
return max;
}
```
#### **ex1.**

```
#include <iostream>
addition (int a)
{
  int r;
 r=a*2;\text{cout} \ll r;
}
  main ()
{
   addition (5);
```
}

## **ex2**

#include <iostream>

```
addition (int a)
```
#### {

int r;

r=a+4;

 $\text{cout} \ll r$ ;

#### }

main ()

#### {

int x;

```
cout << ""x";
\sin \gg x;
 addition (x);
```
# }

## **ex3**

```
#include <iostream>
  main ()
{
  int x,y;
 \text{cout} << "x,y";\text{cin} >> \text{x} >> \text{y}; addition (x,y);
 sub(x,y);
```

```
 Muilt(x,y);
```
 $Div(x,y);$ 

}

```
addition (int a,int b)
{
 int r;
r=a+b;cout <<"the sum = "<<r;
}
sub (int a, int b)
{
 int r;
 r=a-b;
 cout <<"the sub = " << r;
}
```

```
Muilt (int a, int b)
{
  int r;
 r=a*b;
 cout <<"the Muilt = "<<r;
}
Div (int a, int b)
{
```
int r;

r=a/b;

```
cout <<"the Div = "<<r;
```
}

# include <iostream>

```
main() {
    . . . . . . . . .
           add(num1, num2); // Actual parameters: num1 and num2
    ... .. ...
\,add(int a, int b) { // Formal parameters: a and b
    ... .. ...
    add = a+b;... .. ...
\mathcal{Y}
```
الشكل يوضح كيفية استدعاء القيم واستخدمها داخل الداله الثانوية

## **-3 النوع الثالث من كتابه الدوال .**

وهذا النوع من الدوال يستقبل قيم و يرجع قيمة .

return-value-type function-name (parameter list ) { declarations and statements }

حيث:

list parameter : هي الئحة الوسيطات الممرة إلى الدالة وهي يمكن أن تكون خالية (void (أو تحتوى على وسيطة واحدة أو عدة وسائط تفصل بينها فاصلة ويجب ذكر كل وسيطة على حدة. type-value-return: نوع القيمة المعادة بواسطة الدالة والذي يمكن أن يكون أي نوع من أنواع بيانات وإذا كانت الدالة ال ترجع أي قيمة يكون نوع اعادتها void name-function:اسم الدالة والذي يتبع في تسميته قواعد تسمية المعرفات . declarations and statements: تمثل جسم الدالة والذي يطلق عليه في بعض الأحيان block يمكن أن يحتوى ال block على إعالنات المتغيرات ولكن تحت أي ظرف ال يمكن أن يتم تعريف دالة داخل جسم دالة أخرى . السطر األول في تعريف الدالة يدعى المصرح declarator والذي يحدد اسم الدالة ونوع البيانات التي تعيدها الدالة وأسماء وأنواع وسيطاتها.

## **قيم اإلعادة Values Returned**

بإمكان الدالة أن تعيد قيم إلي العبارة التي استدعتها .ويجب أن يسبق اسم الدالة في معرفها وإذا كانت الدالة ال تعيد شيئا يجب استعمال الكلمة األساسية void كنوع إعادة لها لإلشارة إلي ذلك. هنالك ثالث طرق إرجاع التي يمكن بها التحكم إلى النقطة التي تم فيها استدعاء الدالة:

- .1 إذا كانت الدالة ال ترجع قيمة يرجع التحكم تلقائيا عند الوصول إلى نهاية الدالة.
	- .2 باستخدام العبارة ;return

إذا كانت الدالة ترجع قيمة فالعبارة ;expression return تقوم بإرجاع قيمة التعبير expression إلى النقطة التي استدعتها

البرنامج التالي يستخدم دالة تدعى maximum والتي نرجع العدد األكبر بين ثالثة أعداد صحيحة. يتم تمرير األعداد كوسائط للدالة التي تحدد األكبر بينها وترجعه للدالة main باستخدام العبارة return ويتم تعيين القيمة التي تمت إعادتهاا إلى المتغير largest الذي تتم طباعته.

Ex.

```
ارسال ثلاث قيم الى داله واسترجاع القيمه الاكبر الى الداله الرئيسية ..
```

```
#include <iostream.h>
int maximum (int x, int y, int z)
{
int max = x;
if (y > max)max = y;if (z > max)max = z;
return max;
}
main( )
{
int a, b, c;
cout << "Enter three integers: " ;
\text{cin} >> \text{a} >> \text{b} >> \text{c};
cout << " maximum is : " << maximum (a, b, c) << endl;
}
```
Ex.

داله تستقبل5 قيم لطالب ما ثم ترجع قيمه المعدل النهائي للطالب .. #include <iostream.h> int Avg (int a, int b, int c,int d, int e ) float av;  $av=a+b+c+d+e/5;$ return av ; main( ) int a, b, c,d,e; cout << "Enter 5 integers: " ;  $\text{cin} \gg \text{a} \gg \text{b} \gg \text{c} \gg \text{d} \gg \text{e}$ ; cout  $<<$  " Avg is : "  $<<$  Avg (a, b, c,d,e)  $<<$  endl;

Ex

}

{

}

{

```
n!= n(n-1) (n-2 )× … 1 حيث n مضروب C++ بلغة برانمج اكتب
```
ايستخدام الداله ..

```
#include <iostream.h>
int FactNumber(int n )
{
int i,fact;
     fact=1;
     for (i=1; i<=n; i++)fact=fact*i;
     cout<<"fact = "<<fact<<endl;
```

```
}
main()
{
     int n;
     cin>>n;
   cout<< "The Fact Number is "<< FactNumber(n);
}
```
**n= 5 fact = 120 Press any key to continue** o **النتائج**

Ex.

```
اكتب برانمج حيسب حاصل مجع وضرب عددين :
```

```
#include <iostream.h>
void set data(int a, int b)
     {
          cout<<"the sum of number = "<<a+b<<endl;
          cout<<"the multi of number = "<<a*b<<endl;
     }
     main()
     {
    int n1,n2;
     cin>>n1>>n2;
     num1.set data (n1,n2);
     }
```
# **البرمجة اإلجرائية:**

و هذه أول تقنية ظهرت والتي كان من المفترض لها أن تظهر ؛ تركز البرمجة الإجرائية على إجراء البرنامج في خطوات واضحة ومحددة لا تحيد عنها وهي عبارة عن كتلة واحدة ...وبالرغم من أنها قدمت للمبرمجين الكثير إلا أن الأكواد تصبح أكثر تعقيداً حينما يتعامل الشخص مع مشاريع كبيرة الحجم \_أيضاً لم يكن بإمكان الأشخاص العمل كفريق عمل لأنـه لا يوجد تقسيم واضح في الكود فالكود عبارة عن كتلـة واحدة \_ أيضـاً عند القيام بصيانـة البرنامج فإن الأمر يصبح أكثر تعقيداً وخاصة عند تتبع سير البرنامج لمعرفة أين يوجد الخطأ.

# **البرمجة الهيكلية:**

أتت البرمجة الهيكلية لحل المشاكل التي تعاني منها البرمجة الإجرائية إلا أنها لم تقدم الكثير ؛ ولا أعتقد أنها قفزة نوعية في مجال البرمجة ، فهي لا تقوم بأي شيء سوى بتقسيم الكود إلى عدة أكواد أو إجراءات بالمعنى **أيضا ال يمكنك في بعض الحاالت أن تعيد إستخدام هذه اإلجراءات في برامج أخرى وفي بعض اللغات األصح ....** التي لا تملك ميزة المرجعيات والمؤشرات لا يمكن للإجراء ألا يعيد سوى قيمة واحدة \_أيضاً لا يمكنك إستخدام **المتغيرات العامة بكثرة فهي تعقد البرنامج أكثر وتجعل من عملية تتبع سير البرنامج عملية مستحيلة ..وبسبب أن بعض اإلجراءات تعتمد على وجود هذه المتغيرات العامة في البرنامج فلن يمكنك إعادة إستخدام هذا اإلجراء في برامج أخرى ألن هذا اإلجراء ليس مستقل كما يخيل للبعض ...من أجل كل هذه العيوب والنواقصفي البرمجة الهيكلية واإلجرائية ظهرت البرمجة الشيئية والتي لم ترتكز إال على تغيير مفهوم البرمجة.**

## **البرمجة الشيئية:**

**ترتكز البرمجة الشيئية في وجودها ليسعلى إجراءات وإنما على وجود األصناف والكائنات ؛ فاألصناف هي الوحدة األساسية ألي برنامج يكتب بالبرمجة الشيئية ؛ تتألف األصناف من متغيرات ودوال .وبمعنى برمجي شيئي بحت دون التدخل في لغات البرمجة فإن الصنف يتكون من شيئين اثنين هما Attributes و Behaviors**

**تعريف الصنف :هو عبارة عن قالب يعّرف مجموعة من الخواص والسلوك كما هي موجودة في العالم الحقيقي.**

## **مثال برنامج تسجيل الطالب في الجامعة:**

**فمثل لو أردنا القيام بعمل برنامج لتسجيل الطلب في الجامعة فمن الممكن أن نقسم البرنامج إلى عدة أصناف وهي صنف الطالب ؛ صنف الكلية أو القسم ؛ صنف مسجل الطلب صنف عمادة القبول والتسجيل ؛ وسنأخذ مثال صنف الطالب أوال ، يتألف صنف الطالب من متغيرات ودوال، من أمثلة المتغيرات لدى الطالب درجة الطالب** ، تقدير الطالب، عمر الطالب ومن أمثلة الدوال لدى الطالب ، دالة إختيار الكلية المرغوب بها أما بالنسبة لصنف الكلية أو القسم فمن أهم المتغيرات لديه هي اسم الكلية واسم التخصص والدرجة التي يقبل على أساسها الطالب أما بالنسبة للدوال فمن أهمها دالة القبول المبدئي والتي تتأكد من توافق شروط القبول مع الطالب (ودالة القبول **النهائي ) وهي الدالة التي تفاضل بين الطلب حسب معايير الكلية وبالتالي تقبل الطالب؛ وبإمكاننا هنا وضع متغير جديد أال وهو مصفوفة الطلب المقبولين قبوال مبدئيا ومتغير آخر هو مصفوفة الطلب المقبولين قبوال نهائيا ولن نتعرضهنا على دوال أخرى مثل دالة الفصل النهائي ألننا نكتب هنا برنامج لتسجيل الطلب بالنسبة للصنف األخير وهو صنف مسجل الطلب أو بالمعنى األصح عمادة القبول والتسجيل ؛ صنف عمادة القبول والتسجيل يتألف من هذه المتغيرات :مصفوفة الطلب الراغبين بدخول الجامعة وتحوي أيضا قائمة بالتخصصات أيضا تحوي أسماء الكليات وأقسامها ومن الدوال دالة تقوم بتسجيل الطلب في قوائم المرغوبة ؛ ومصفوفة القبول المبدئيتتأكد من توافق الشروط العامة للجامعة مع الطلب ودالة أخرى تقوم بإرسال اسم الطالب ودرجة** الطالب إلى الكلية ودالـة ثالثـة تستقبل أسمـاء الطلاب المقبولين قبولاً نـهائياً في الكليات وبالتال*ي* فبإمكاننا تمثيل **هذه األصناف في األشكال التالية:**

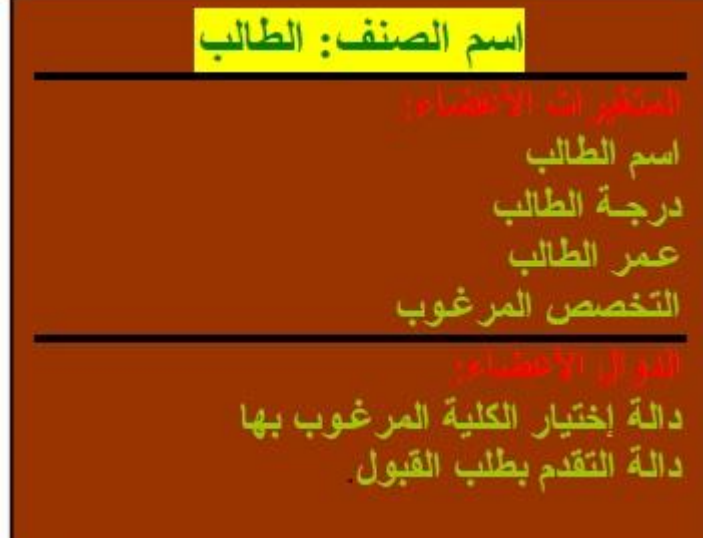

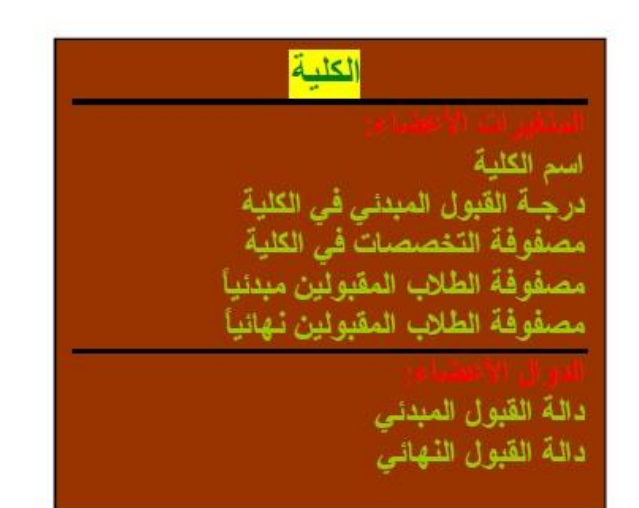

#### عمادة القبول والتسجيل

مصفوفة الطلاب الر اغبين بالدخول في الجامعة مصفو فة التخصصات المر غوية لكل طالب مصفوفة الكلبات و التخصصات مصفوفة الطلاب المقبولين فبو لأ نهائياً

دالة القبو ل المبدئي في الجامعـة دالة الارسال دالة تستقبل أسماء الطلاب المقبولين قبو لأنهائياً

كما تلاحظ فلقد أتممنا تصميم برنامج تسجيل الطلاب في دقائق قليلة ولم نحتاج فقط إلا للقليل من التركيز وقمنا بتمثيل واقعي للكائنات في البرنامج ؛ تخيل الآن مالذي سيحدث لو أننا قمنا بتصميم برنامج هيكلي تخيل مدى التعقيد الواقع في البرنامج وكيفية تتبع سير البرنامج وماذا علينا أن نضعه متغيرات عامة ومالذي لا نضعه متغيرات عامة وماهي المتغيرات التي نرسلها لكل دالة وماهي القيم المعادة \_\_ إلخ هذه هي فكرة الكائنات وهي فكرة تبسط من المسائل المعقدة لجعلها تبدو بسيطة وتجعل صيانة البرنامج **تقدما وسرعة. أكثر**

# Creating a Class Instance كائن إنشاء

الآن سنأتي إلى بعض النقاط المهمة . كما تلاحظ فلقد كتبنا الصنف الطالب لكن لم نحدد في هذا التصنيف ما هو اسم الطالب لنفرض أن عدد الطلاب الذين اتوا للتقديم هم خمسمائة طالب فمالذي علينا فعله كل الذي عليه أن نعرفه قبل أن نعمل أي شيء أن نفهم الفرق بين الصنف والكائن .. الصنف مثل المخطط بينما الكائن هو تطبيق هذا المخطط \_ أي أنك لو قمت بكتابة صنف الطالب في برنامج ما ؛ فلن يحجز له المترجم أي ذاكرة بالرغم من وجود المتغيرات لأنك في الأساس تخبر المترجم أن هناك صنف جديد فقط .لا تخبره بأن يحجز لك مكان في الذاكرة بالتالي فكل ما عليك فعله \_أن تقوم بإنشاء كائن Object الآن انظر لـهذا السطر الكودي الخارج عن **الموضوع وحاول أن تفهم ما أحاول أن أقول:**

#### **int x=5;**

**كما ترى فأنت تحجز للمتغير x ذاكرة من نمط int العلقة بين المتغير ونمط البيانات هي نفس العلقة بين الكائن والصنف ؛**

## **التغليف Encapsulation :**

**قبل أن نذكر فائدة** التغليف **فعلينا أن نحاول إيصال مفهومها إلى القارئ ؛تعرف ا** التغليف **على أنها إخفاء المعلومات عن المستخدم أقصد هنا )مستخدم الصنف) دعك عن لماذا اآلن؟ من الممكن أن نشبه الصنف على أنه صندوق أسود هذا الصندوق له معلومات الستخدامه فإذا أخذنا مثال الصراف اآللي فأنت تقوم بإدخال بطاقتك البنكية ورقمها السري لتجري بعض العمليات والتي ال يهمك أن تعرفها وتخرج لك ما تريد من الصراف ؛ بهذه** الطريقة يمكن تشبيه التغليف ؛ لا يهمك أنت أن تعرف ماذا يحدث في الصراف وهذا أحد الأسباب وهناك سبب آخر وهو أن البنك لا يريدك أن تعبث بالصراف فإذا كان بإمكانك تغيير برنامج الصراف وبالتالي تغيير برنامج البنك على ما تشتهيه نفسك فقد تحصل كارثة اقتصادية في البلاد ... وهذا أيضاً على صعيد البرمجة الكائنية فمن جهة لا يهمك ما يحدث داخل الصنف ومن جهة أخرى فإنه لا ينبغي لك أن تعبث بالمحتويات الداخلية للصنف ... **وهذه هي فائدة التغليف..وعلى الصعيد الكودي فهناك كلمتان public والتي تعني أن األعضاء الذين تحتها هم أعضاء عامة باإلمكان التغيير فيهم والكلمة األخرى هي private وتعني أن األعضاء الذين تحتها هم أعضاء غير مرئيين خارج الطبقة أي أعضاء مغلفين.**

## **الفئات Classes :**

أساس البرامج المكتوبة باللغة ++C هو الكائنات التي يتم إنشاؤها بواسطة فئة تستعمل كقالب فعندما يكون هنالك الكثير من الكائنات المتطابقة في البرنامج لا يكون منطقياً وصف كل واحد منها على حدة ، من الأفضل تطوير مواصفات واحدة لكل من هذه الكائنات وبعد تحديد تلك المواصفات يمكن استخدامها إلنشاء قدر ما نحتاج إليه من الكائنات تسمى مواصفات إنشاء الكائنات هذه في OOP فئة (**Class** (تتميز الفئة في ++C .

/اسم الفئة والذي يعمل كنوع البيانات الذي ستمثله الفئة.

/مجموعة من األعضاء البيانية في الفئة (**members data** (حيث يمكن أن تحتوى الفئة على صفر أو أكثر من أي نوع من أنواع البيانات في ++C

/مجموعة من األعضاء الدالية (**functions member** (معرفة داخل الفئة وهي تمثل مجموعة العمليات التي سيتم تنفيذها على كائنات الفئة.

/محددات وصول (**specifiers access** (وتكتب قبل األعضاء البيانية واألعضاء الدالية لتحدد إمكانية الوصول إلى هذه الأجز اء من الأجز اء الأخرى في البر نامج.

**The Class Definition الفئة تعريف**

يتألف تعريف الفئة من الكلمة األساسية **class** يليها اسم الفئة ثم جسم الفئة بين قوسين حاصرين { } ويجب أن ينهي تعريف الفئة فاصلة منقوطة أو عبارة إعلان عن كائنات تنتمي إلى الفئة فمثلاً:

```
class anyclass { /* class body*/ };
```
غالبا ما تكتب الفئة في ++C على النحو التالي في البرنامج .

**class** class\_name{ **private:** data members **public:** member functions };

المثال التالي يوضح كيفية تعريف فئة

// This creates the class stack > **class** stack { **private: int** stck[SIZE]; **int** tos; **public:** تعني ال ترجع قيمة Void // ( ); init **void** تعني ال ترجع قيمة// ;(i **int**(push **void** i**nt** pop ( ); };

```
مثال -1 كيفية كتابة برنامج باستخدام ال Class ؟
#include<iostream>
class programming
{
    private:
        int var;
    public:
       void input_value()
\{cout << "In function input_value, Enter an integer\n";
 cin >> var;
        }
       void output_value()
        {
           cout << "Variable entered is ";
           cout << var << "\n";
        }
};
main()
{
    programming object; // ال استدعاء class 
    object.input_value();
    object.output_value();
}
                       مثال -2 كيفية كتابة برنامج باستخدام ال Class قراء وطباعة بيانات ؟
#include <iostream.h>
class Persnal
```
{ private :

```
public :
void show_Data(string name,String Email,string
Number,int Age, int stage)
{
cout<<"the Name is = "<<name<<endl;
\text{cout}<<" the Email is = "<<Email<<endl;
\text{cout}<<" the Number is = "<<Number<<endl;
cout<<"the Number Phone is = "<<Age<<endl;
\text{cout} \ll"the Age is = "\llstage\llendl;
}
};
void main()
{
string name, number, email;
int age , stage;
cin>>name>>number>>email>>age>>stage;
Persna Pl;
Pl. show Data(name,number,email,age,stage);
}
                       مثال -3 كيفية كتابة برنامج باستخدام ال Class عمل حاسبة ؟
```

```
#include <iostream.h>
class Cla 
{
private :
int x ,y;
public :
void Set Date(int a, int b)
{
 x= a;
```

```
y= b;}
int sum()
{
    return x+y;
}
int sub()
{
    return x-y;
}
int Div()
{
    return x/y;
}
int multi ()
{
   return x*y;
}
} ;
void main()
{
int x1 , x2;
cin>>x1 , x2 ;
Cla C;
C.SetDate(x1,x2);
C.Sum();C.Sub();C.Div();
C.multi();
}
```
قسم الحاسبــــــات<br>المرحله الثانيــــة

**كلية التربية االساسية المرحله الثانيـــة د.فــــراس الطـــــائي**